# **INFORMATIKA**

**8**. évfolyamos tanulók számára

## **3. forduló**

### **2015. január 26.**

Össz.pontszám: **p**

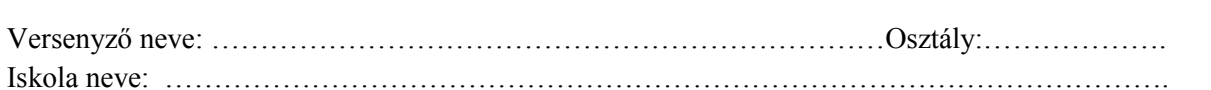

#### **1. Táblázatkezelés**

- a. Nyisd meg a Dokumentumok/Levelezős verseny/excel feladat.xls fájlt!
- b. Készíts az adott mappában egy új mappát, melynek neve a Te saját teljes neved legyen, majd mentsd el másként a táblázatot ide, "Filmek.xls" néven!
- c. Végezd el a hiányzó számításokat!
- d. Állítsd be a megfelelő cellaformátumokat (Ft)!
- e. Ábrázold sávdiagramon a filmek után kapott bruttó bevételeket!
- f. Formázd meg a táblázatot a minta szerint!

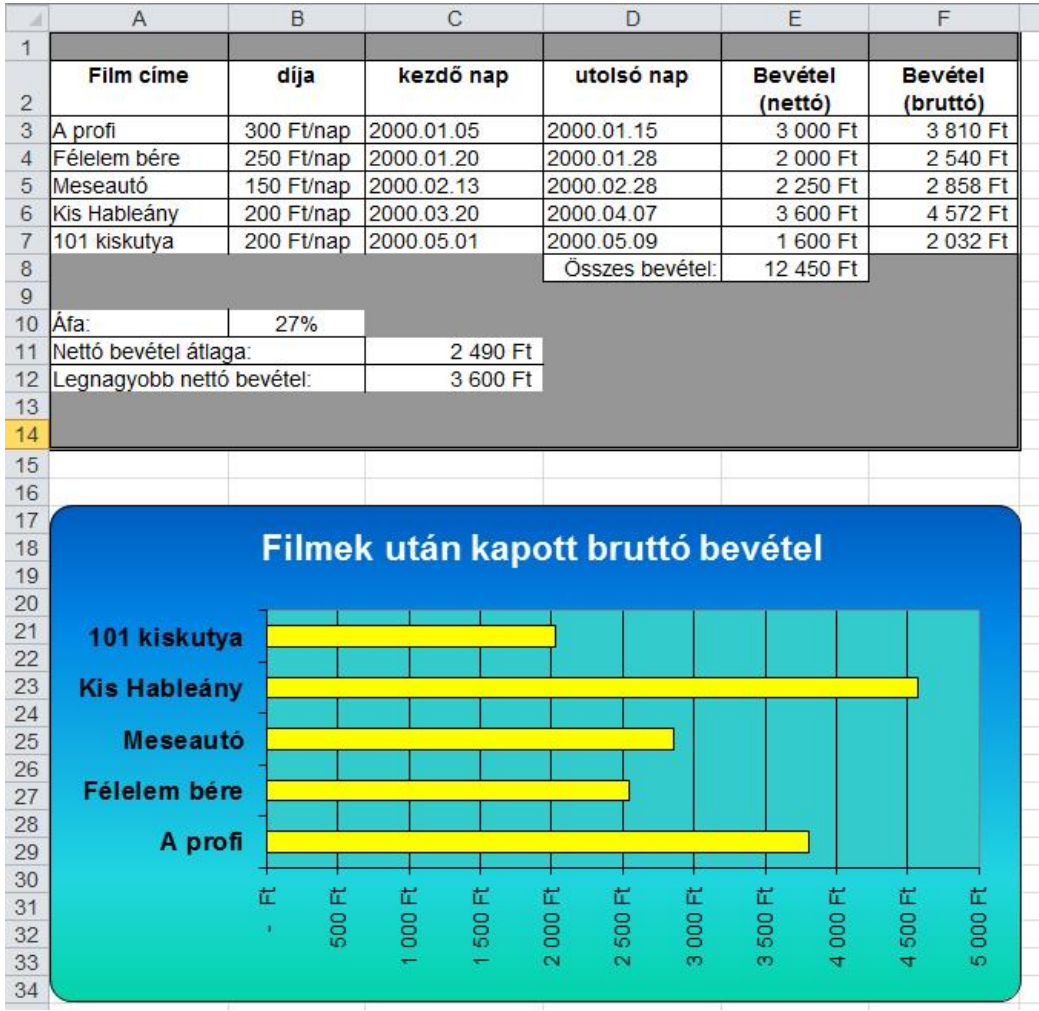

#### **2. Szövegszerkesztés**

- a. Nyisd meg a Dokumentumok/Levelezős verseny/word feladat.doc fájlt!
- b. A szöveget másold le annyi példányban, amennyire szükség van! Formázd meg az alábbi minta szerint!
- c. Mentsd el a saját mappádba "Utazási iroda" néven!

#### **TITANIC UTAZÁSI IRODA** "a jéghegy is velünk uatzik!"

Kréta Görögország legnagyobb és a Földközi-tenger ötödik legnagyobb

szigete, Európa legdélibb része. és az *Égei-tenger* határán európai civilizáció, a minószi elnyúló sziget hosszúsága 260

Európa és Afrika között, a Líbiaihelyezkedik el. Itt jött létre az kultúra. A kelet-nyugati irányban km, szélessége 12–57 km között

van. A déli part erősen meredek, az északi viszont lapos és jóval tagoltabb. Éghajlata mediterrán, enyhe, csapadékos téllel és száraz, forró nyárral, amely 6-7 hónapig tart.

Kréta Görögország legnagyobb és a Földközi-tenger ötödik legnagyobb szigete, Európa legdélibb része. Európa és Afrika között, a Líbiai- és az Égei-tenger határán helyezkedik el. Itt jött létre az európai civilizáció, a minószi kultúra. A kelet-nyugati irányban elnyúló sziget hosszúsága 260 km,

szélessége 12-57 km között van. A déli part erősen meredek, az északi viszont lapos és jóval tagoltabb. Éghajlata mediterrán, enyhe, csapadékos téllel és száraz, forró nyárral, amely 6-7 hónapig tart.

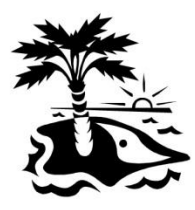

Kréta Görögország legnagyobb és a Földközi-tenger ötödik legnagyobb szigete, Európa legdélibb része. Európa és Afrika között, a Líbiai- és az Égei-tenger határán helyezkedik el. Itt jött létre az európai civilizáció, a minószi kultúra. A kelet-nyugati irányban elnyúló sziget hosszúsága 260 km, szélessége 12-57 km között van. A déli part erősen meredek, az északi viszont lapos és jóval tagoltabb. Éghajlata mediterrán, enyhe, csapadékos téllel és száraz, forró nyárral, amely 6-7 hónapig tart.

réta Görögország K reta Gorogorszag<br>Legnagyobb és a Földközi-tenger ötödik legnagyobb szigete, Európa legdélibb része. Európa és Afrika között, a Líbiai- és az Égei-tenger határán helyezkedik el. Itt jött létre az európai civilizáció, a minószi kultúra. A kelet-nyugati irányban elnyúló sziget hosszúsága 260 km, szélessége 12-57 km között van. A déli part erősen meredek, az északi viszont lapos és jóval tagoltabb. Éghajlata mediterrán, enyhe, csapadékos téllel és száraz, forró nyárral, amely 6-7 hónapig tart.

Kréta Görögország legnagyobb és Földközi-tenger ötödik legnagyobb szigete, Európa legdélibb része. Európa és Afrika között, a Líbiai- és az Égei-tenger határán helyezkedik el. Itt jött létre az európai civilizáció, a minószi

kultúra. A kelet-nyugati irányban elnyúló sziget hosszúsága 260 km, szélessége 12-57 km között van. A déli part erősen meredek, az északi viszont lapos és jóval tagoltabb. Éghajlata mediterrán, enyhe, csapadékos téllel és száraz, forró nyárral, amely 6-7 hónapig tart.